#### **Administrators Group Board** (Version 1.0) *Incident Independent*

*(fusion board)*

**Description:** This board is used as a communication tool among the NCR WebEOC Administrators. There are eight components to this board—one for sharing announcements about upcoming meetings, a second for discussions, a third for a list of Admin Users, a fourth to share files, a fifth to share drills, a sixth to share meeting minutes, a seventh to view Board Usage Guides (BUGs), and an eighth to share software version information.

**Views:** This board provides a list view with all eight lists that are accessible through the tabs at the top of the board.

**List View** – This board shows the recent announcements, with the tabs to switch to a different section. This information is for NCR WebEOC Administrators only. Announcements Discussions NCR WebEOC Admins Files Drills Meeting Minutes BUGs Version Info

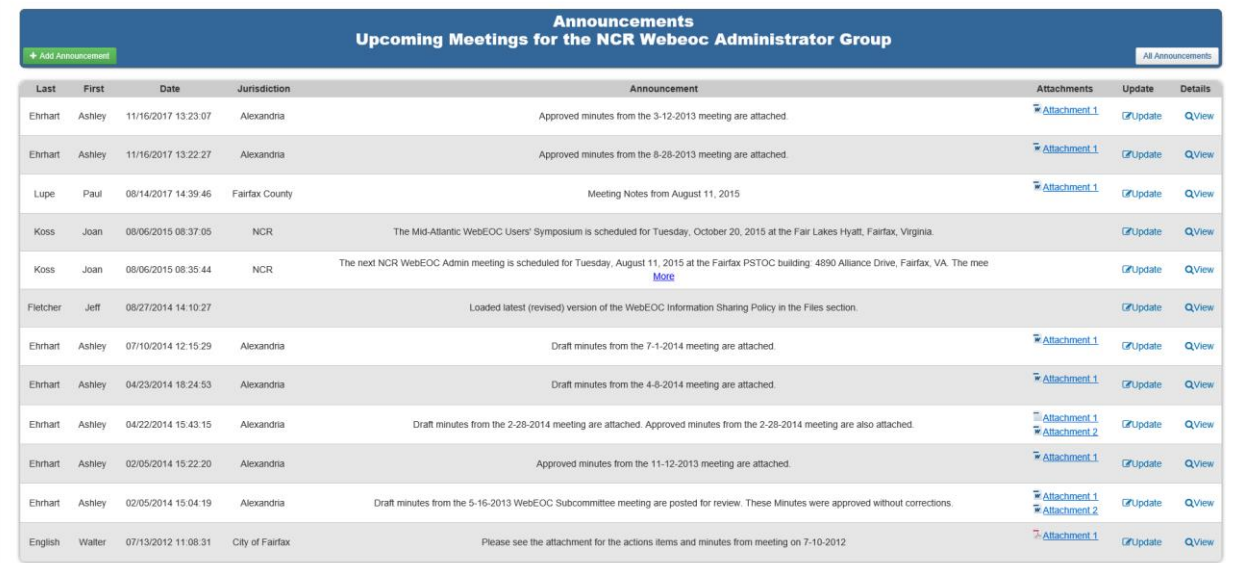

#### **Default Features:**

- Record editing through the respective *Update* links
- Record creation with the respective Add buttons
- *Tabs* to navigate among the different lists.

**Variation:** The NCR NIMS Officers have a version of the board with only five sections. The Drill and Meeting Minutes sections are not included. The NCR NIMS Officers version has a tab for identifying scheduled Monthly Meetings.

**Variation:** The NCR Regional Planners have a version of the board with only four sections: Discussion, NCR Planners, Files and Meeting Minutes.

**Variation:** The NCR Training and Exercise Officers have a version of the board with only four sections: Discussion, NCR Training and Exercise Officers, Files and Meeting Minutes.

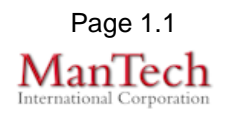

**Input (Edit) Announcements View –** This view enables the announcements to be created and the option to post to the list view and also to email the group with the posted message.

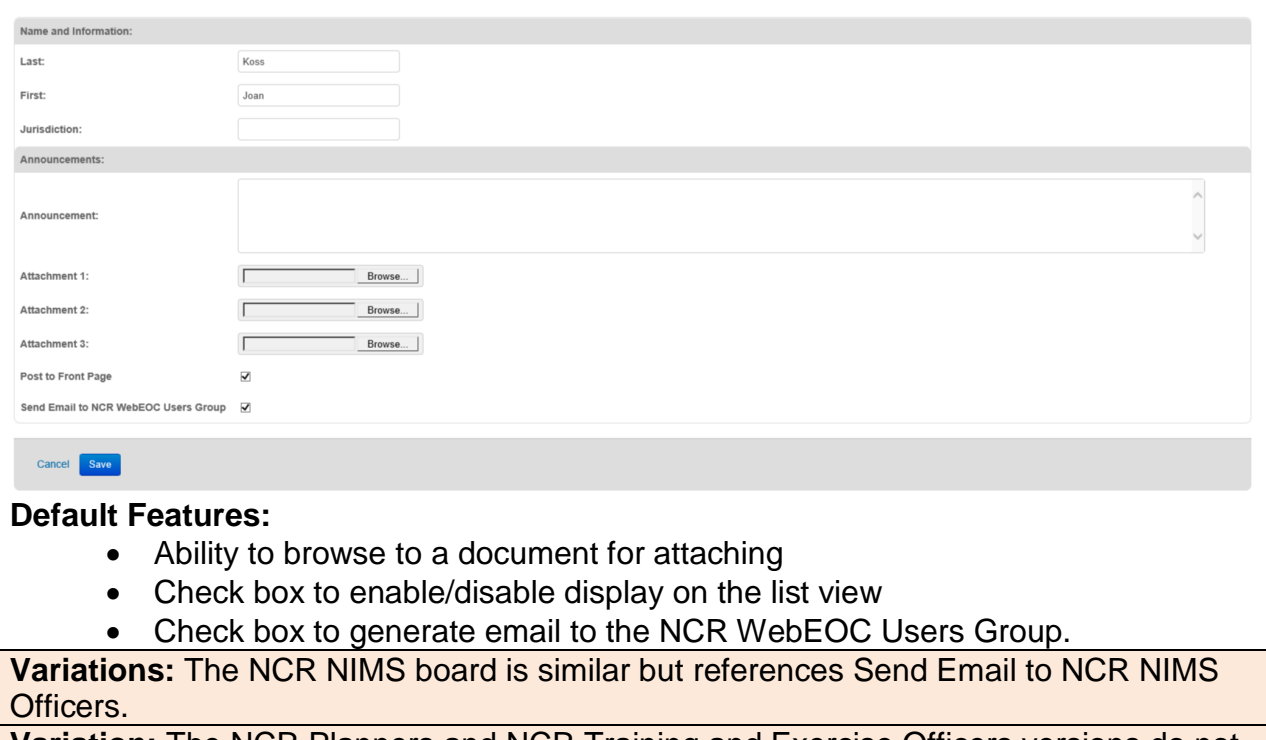

**Variation:** The NCR Planners and NCR Training and Exercise Officers versions do not have this section.

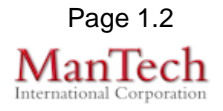

**Input (Edit) Discussions View –** This view enables general discussion sharing and responses. This board includes the option to post to the list view and also to email the group with the posted message.

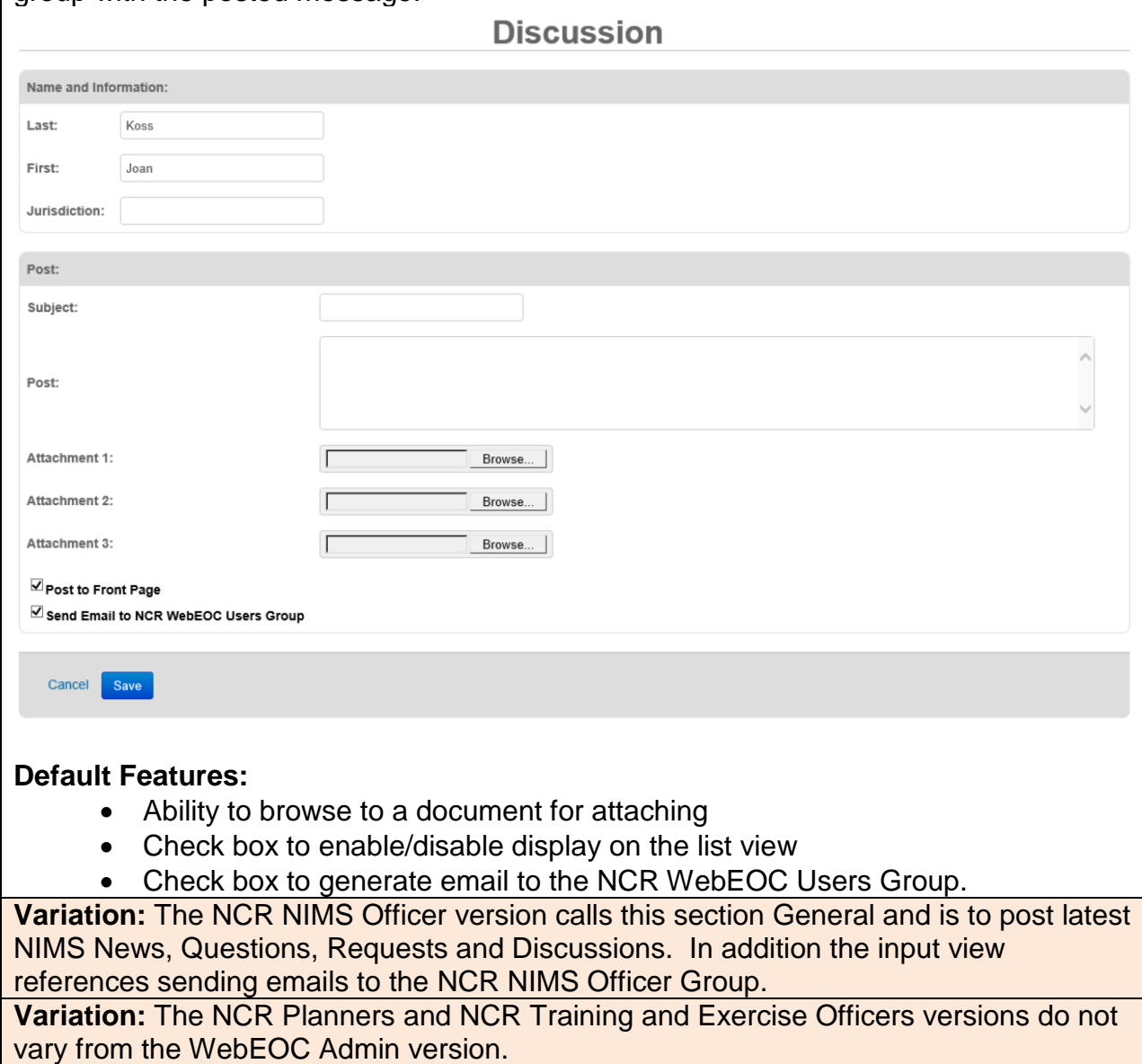

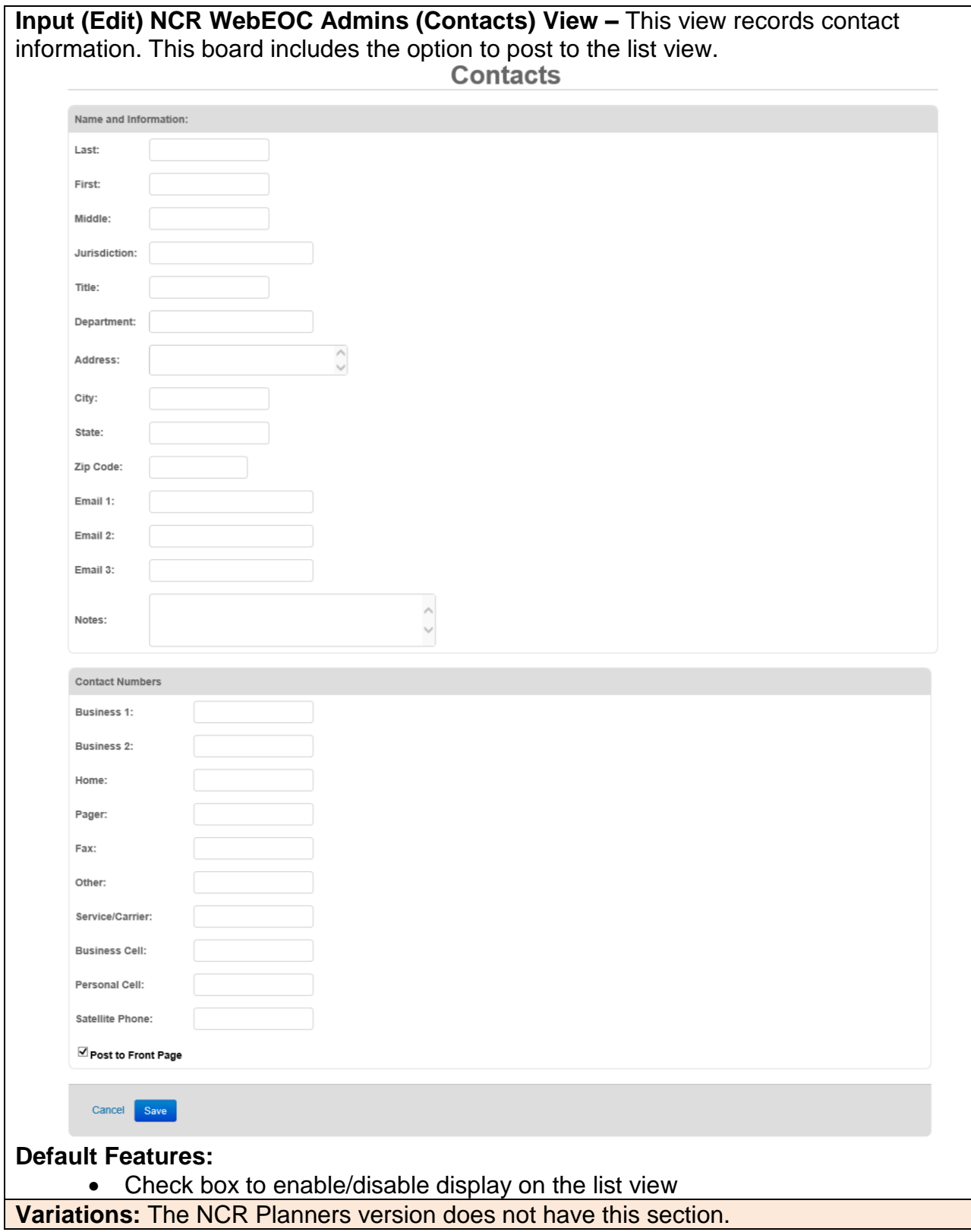

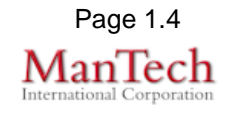

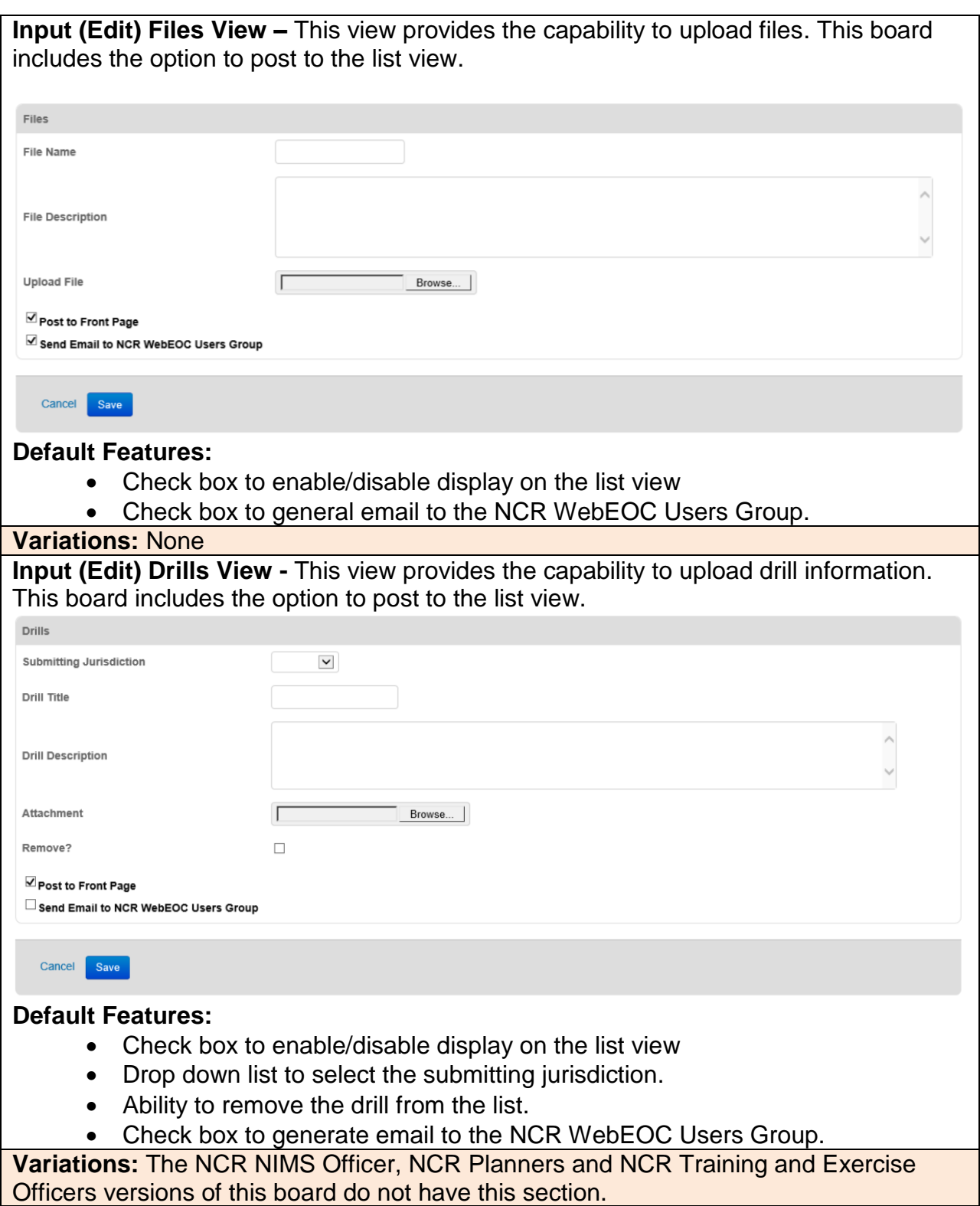

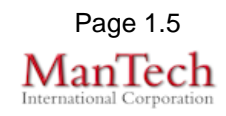

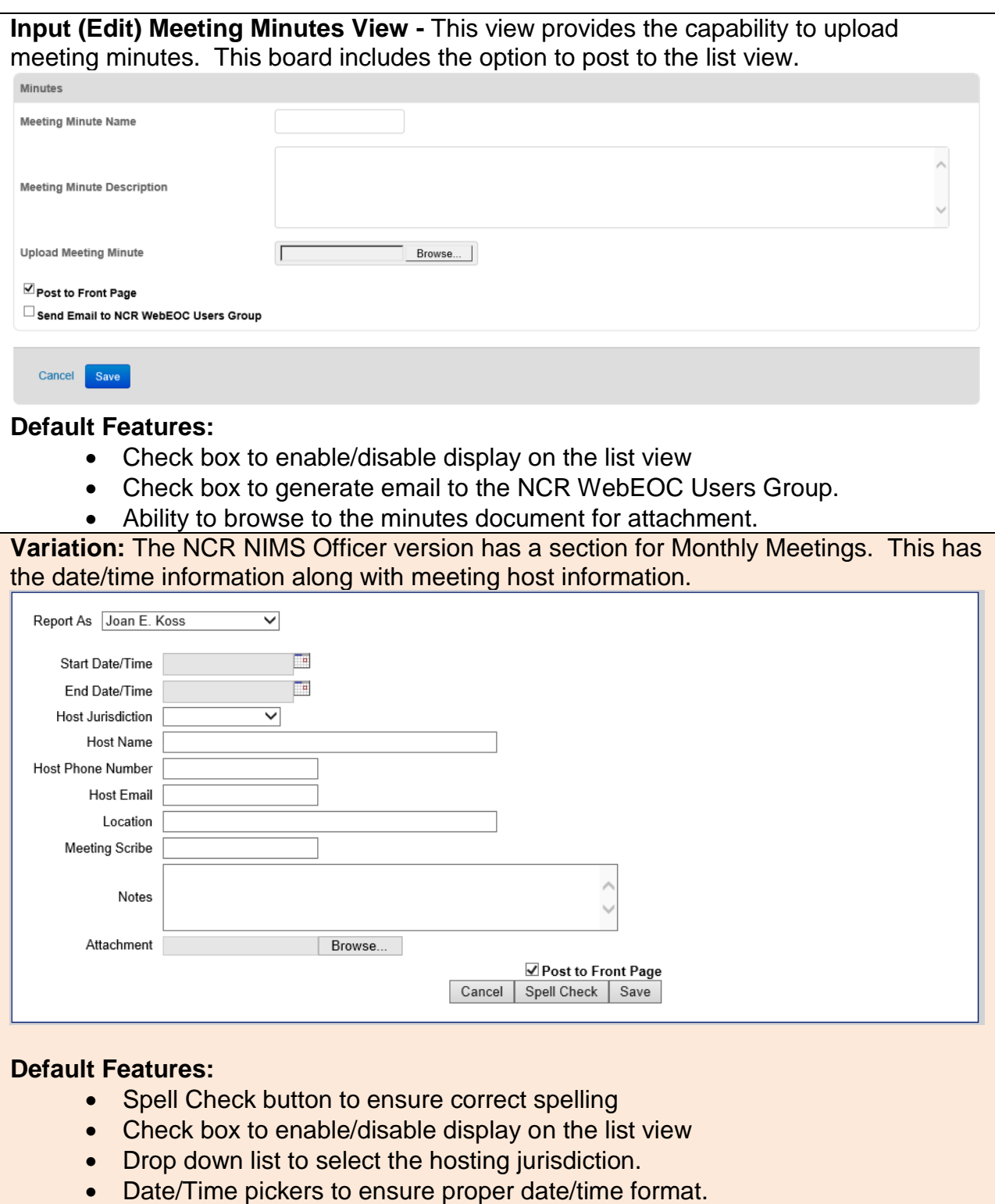

• Ability to browse to a file for attachment.

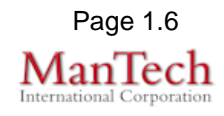

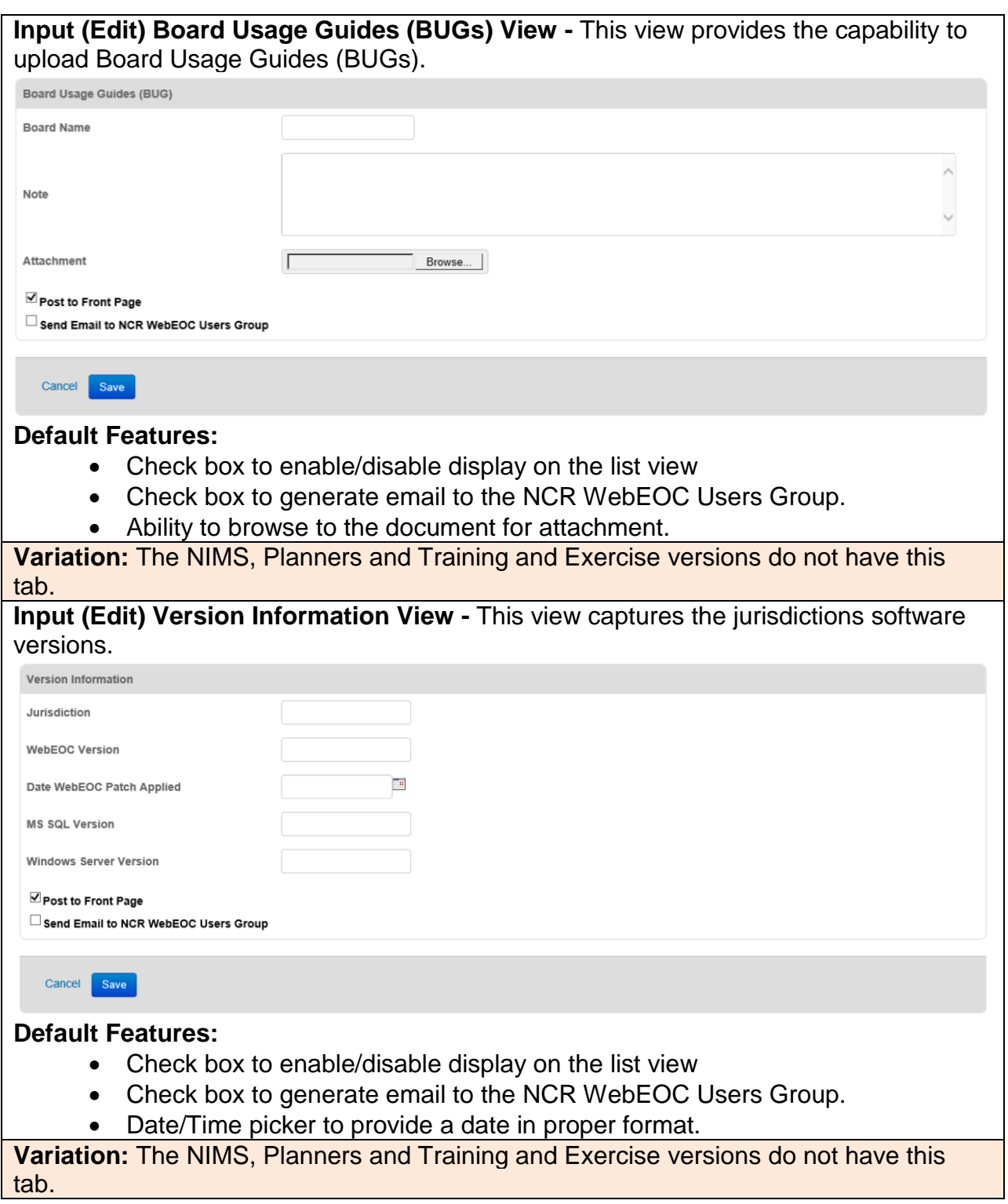

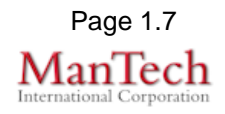